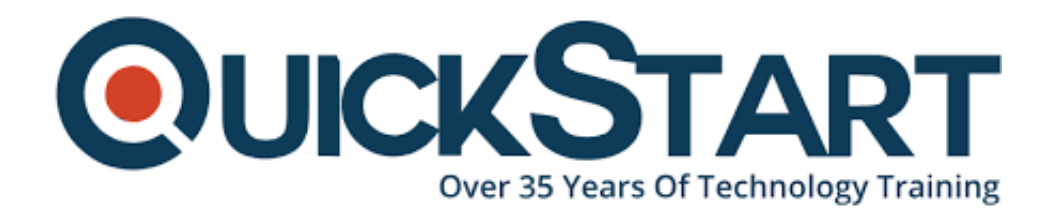

**Document Generated: 07/27/2024 Learning Style: On Demand Provider: Microsoft Difficulty: Beginner Course Duration: 2 Hours**

# **Microsoft Teams for End Users**

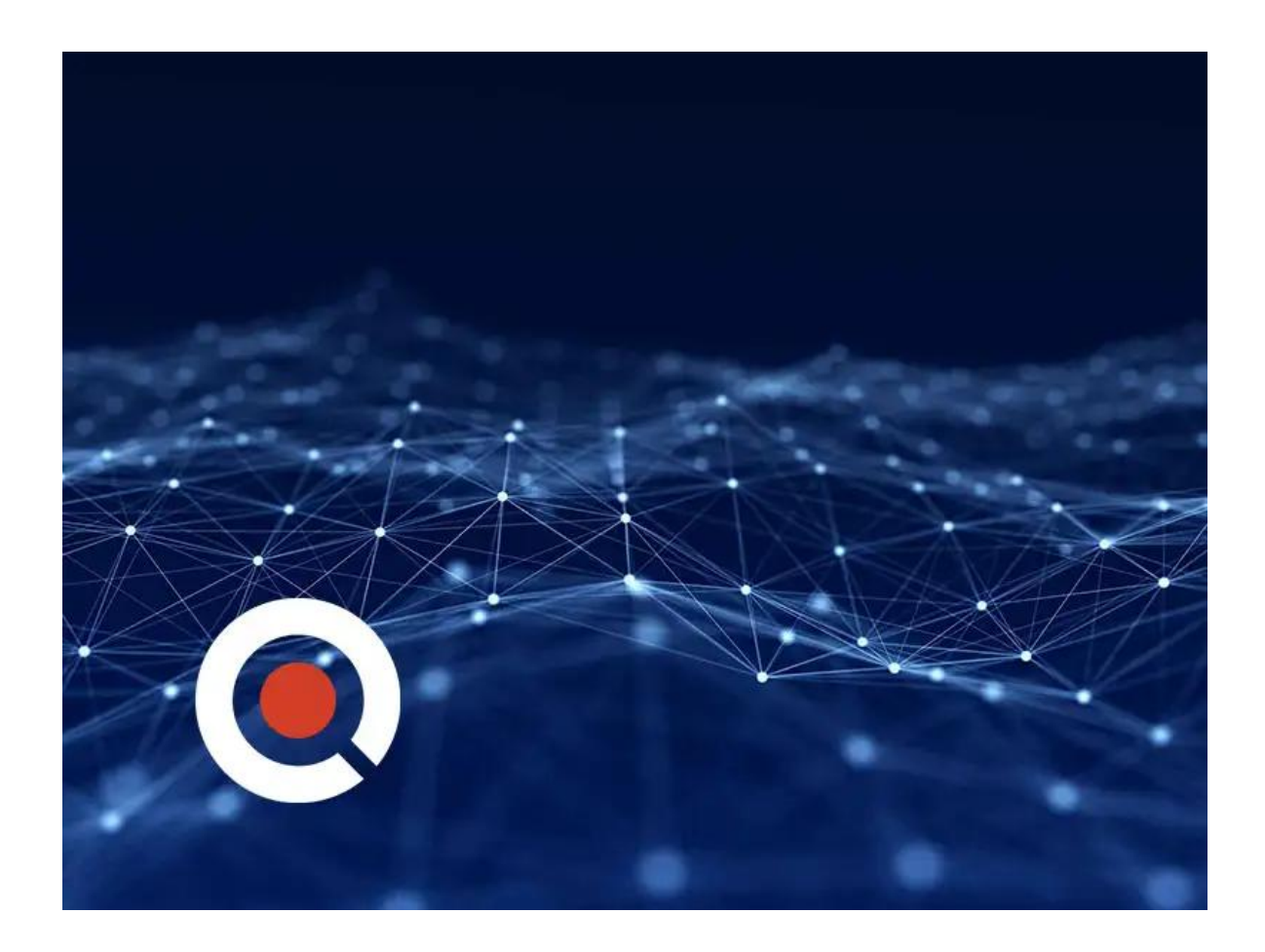

## **About this Course:**

This course will introduce students to Microsoft Teams for End Users. Students will be introduced to Microsoft Teams, learn how to work with Teams and Channels, and how to integrate Teams with other Office software.

### **Course Outline:**

This Course Includes:

- Course Introduction
- Introduction to Microsoft Teams
- Working with Teams and Channels
- Teams and Office Integration
- Course Summary

#### **Credly Badge:**

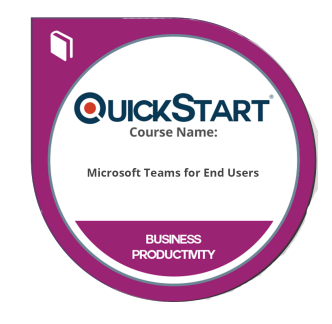

#### **Display your Completion Badge And Get The Recognition You Deserve.**

Add a completion and readiness badge to your Linkedin profile, Facebook page, or Twitter account to validate your professional and technical expertise. With badges issued and validated by Credly, you can:

- Let anyone verify your completion and achievement by clicking on the badge
- Display your hard work and validate your expertise
- Display each badge's details about specific skills you developed.

Badges are issued by QuickStart and verified through Credly.

[Find Out More](https://www.quickstart.com/completion-badges) or [See List Of Badges](https://www.credly.com/organizations/quickstart/badges)